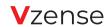

# Get to know your DCAM550-P

# DCAM550-P

ToF (Time-of-Flight) Camera

# **Quick Start Guide**

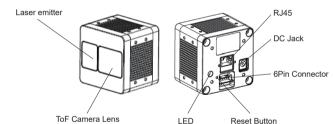

Blue LED blinking: Ethernet Broadcast, no connection Ethernet connected

www.vzense.com

# Specification

|                                                                                                    | Depth Sensor Resolution and Frame Rate: | 640x480(VGA) @ 30fps                 |
|----------------------------------------------------------------------------------------------------|-----------------------------------------|--------------------------------------|
| Work Range:         0.35m~6m           Accuracy:         <1%                                                                                                    | Output Format(Depth):                   | Depth & IR Map (RAW12)               |
| Accuracy:         <1%                                                                                                    | Depth Sensor Field of View:             | H-69°, V-51°                         |
| Power Consumption:         Average 5W working in range 5           Illumination:         940nm VCSEL x 2           Dimension(LxWxH):         65mm x 65mm x 52.7mm           Weight:         279g           Power Supply:         PoE+/DC 12V~24V           Interface:         Ethernet and RS485           Working/Storage Temperature:         -20°C~50°C/-30°C~70°C           Operation System:         Windows 7/8/10, Linux, Arm Linux           Compliance:         CE, FCC, FDA, Safety EN 60825-1:2014 | Work Range:                             | 0.35m~6m                             |
| Illumination: 940nm VCSEL x 2                                                                                                    | Accuracy:                               | <1%                                  |
| Dimension(LxWxH):         65mm x 65mm x 52.7mm           Weight:         279g           Power Supply:         PoE+/DC 12V~24V           Interface:         Ethernet and RS485           Working/Storage Temperature:         -20°C~50°C/-30°C~70°C           Operation System:         Windows 7/8/10, Linux, Arm Linux           Compliance:         CE, FCC, FDA, Safety EN 60825-1:2014                                                                                                    | Power Consumption:                      | Average 5W working in range 5        |
| Weight:         279g           Power Supply:         PoE+/DC 12V~24V           Interface:         Ethernet and RS485           Working/Storage Temperature:         -20°C~50°C/-30°C~70°C           Operation System:         Windows 7/8/10, Linux, Arm Linux           Compliance:         CE, FCC, FDA, Safety EN 60825-1:2014                                                                                                    | Illumination:                           | 940nm VCSEL x 2                      |
| Power Supply: PoE+/DC 12V~24V Interface: Ethernet and RS485 Working/Storage Temperature: -20°C~50°C/-30°C~70°C Operation System: Windows 7/8/10, Linux, Arm Linux Compliance: CE, FCC, FDA, Safety EN 60825-1:2014                                                                                                    | Dimension(LxWxH):                       | 65mm x 65mm x 52.7mm                 |
| Interface: Ethernet and RS485 Working/Storage Temperature: -20°C~50°C/-30°C~70°C Operation System: Windows 7/8/10, Linux, Arm Linux Compliance: CE, FCC, FDA, Safety EN 60825-1:2014                                                                                                    | Weight:                                 | 279g                                 |
| Working/Storage Temperature: -20°C~50°C/-30°C~70°C  Operation System: Windows 7/8/10, Linux, Arm Linux  Compliance: CE, FCC, FDA, Safety EN 60825-1:2014                                                                                                    | Power Supply:                           | PoE+/DC 12V~24V                      |
| Operation System: Windows 7/8/10, Linux, Arm Linux Compliance: CE, FCC, FDA, Safety EN 60825-1:2014                                                                                                    | Interface:                              | Ethernet and RS485                   |
| Compliance: CE, FCC, FDA, Safety EN 60825-1:2014                                                                                                    | Working/Storage Temperature:            | -20°C~50°C/-30°C~70°C                |
|                                                                                                    | Operation System:                       | Windows 7/8/10, Linux, Arm Linux     |
| Class 4 ava anta                                                                                                    | Compliance:                             | CE, FCC, FDA, Safety EN 60825-1:2014 |
| Laser class Teye-sale                                                                                                    | Laser class                             | Class 1 eye-safe                     |

### What's inside

| an ethernet cable (3meters )           |  |
|----------------------------------------|--|
| a power cable (2meters)                |  |
| a 6pin multi-functional cable (1meter) |  |

#### LASER SAFETY

A CAUTION

CLASS 1LASER PRODUCT IEC 60825-1:2014

#### FCC

This Class B digital apparatus

complies with Canadian ICES-003.

#### 1 YEAR WARRANTY

### Hardware Connection

- 1. Connect the camera to your host PC via the ethernet cable
- 2. Supply 12-24V DC power to the camera via the DC cable
- 3. Set the camera's IP address in the same segment as the host PC (Default IP address of the camera is 192.168.1.101, you can change the camera's IP address from VzenseConfigTool)
- 4. Run VzenseUTool. scan and connect the device
- 5. Explore the device via *VzenseUTool* and *VzenseConfigTool*, referring to Vzense\_UTool\_User\_Guide and Vzense\_ConfigTool\_User\_Guide

Note: DCAM550-U supports PoE+ working mode. PoE+ injectors recommendation: EWPAM2NPoE+ from H3C: TL-PoE+170S from TP LINK

### Download Link

https://github.com/Vzense (For worldwide users) https://gitee.com/Vzense (For users in China)

From the links above, you can download:

- SDK(C/C++ and ROS SDK included)
- VzenseUTool and Vzense\_UTool\_User\_Guide
- VzenseConfigTool and Vzense ConfigTool User Guide

More documents could be downloaded from our website: https://www.vzense.com

# Support

#### Still need help?

You could send us email:

reach out to our technical support team by email: info@vzense.com, we will make sure all inquiries will be responded within 24 hours.

# Want more products information?

Welcome to visit our website to learn more products, we also have industrial grade DCAM560C ToF+RGB industrial grade cameras, and more coming each 6 months...

#### Need customized design?

info@vzense.com

Yes, we are specialized in whole system customization design. Free consulting and meeting could be scheduled by sending us email:

Or leave us a voice message by calling to: +1(650)336-8158.

#### Please visit our website for more info

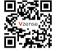

www.vzense.com

## We will reply your email within 24 hours

info@vzense.com

Please follow us

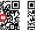

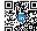

Company Name: Qinqdao Vzense Technology Co., Ltd. Address: Room 3303, No. 393 Songling Road, Laoshan District, Qingdao City, China

Website: www.vzense.com

Tel: +86-189-5426-5263(China) +1-650-336-8158(USA)

Service Email: info@vzense.com

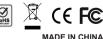

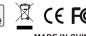